Universidad Autónoma Juan Misael Saracho

FACULTAD DE CIENCIAS Y TECNOLOGÍA DEPARTAMENTO DE INFORMÁTICA Y SISTEMAS CARRERA DE INGENIERÍA INFORMÁTICA

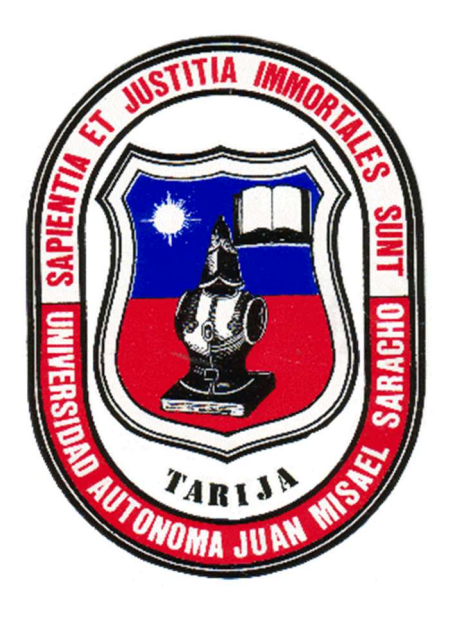

## MEJORA DE LA GESTIÓN ADMINISTRATIVA DEL TALLER

# "AUTOTRÓNICA CRUZ" A TRAVÉS DE LAS TIC

Elaborado Por:

Cristian Humberto Maraz Condori

Trabajo de grado presentado a consideración de la "UNIVERSIDAD AUTÓNOMA JUAN MISAEL SARACHO", como requisito para optar el grado académico de licenciado en ingeniería informática

GESTIÓN 2022

TARIJA-BOLIVIA

El Tribunal Calificador no se solidariza con la forma, términos, modos y expresiones vertidas en el presente trabajo, siendo únicamente responsabilidad del autor.

#### AGRADECIMIENTO:

A mi familia, por la comprensión y apoyo a lo largo de mis estudios. A mis amigos, asesores, docentes por su orientación y apoyo desinteresado. Y a todas las personas que de una u otra forma me apoyaron en la realización de este trabajo

#### ÍNDICE DE CONTENIDO

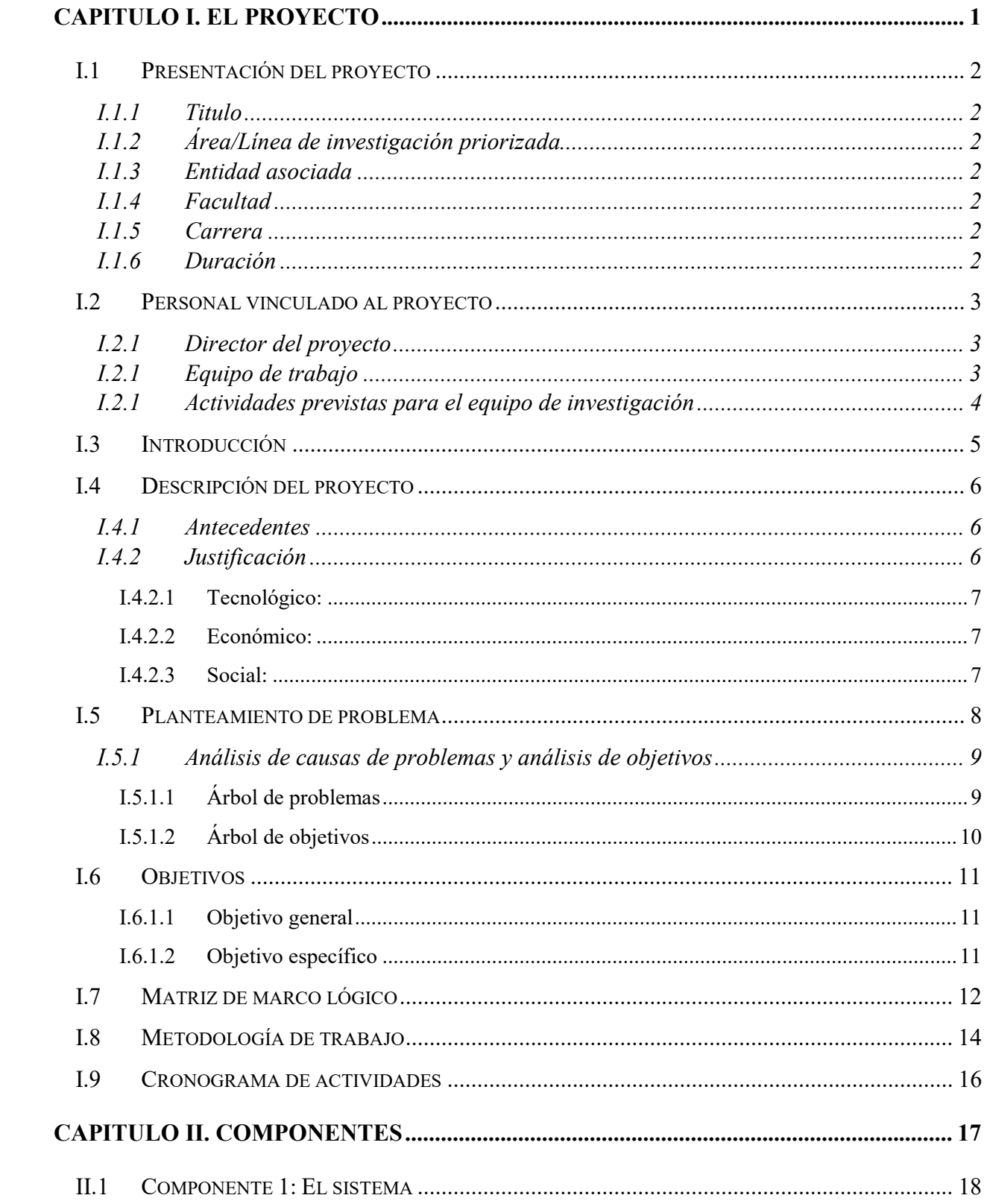

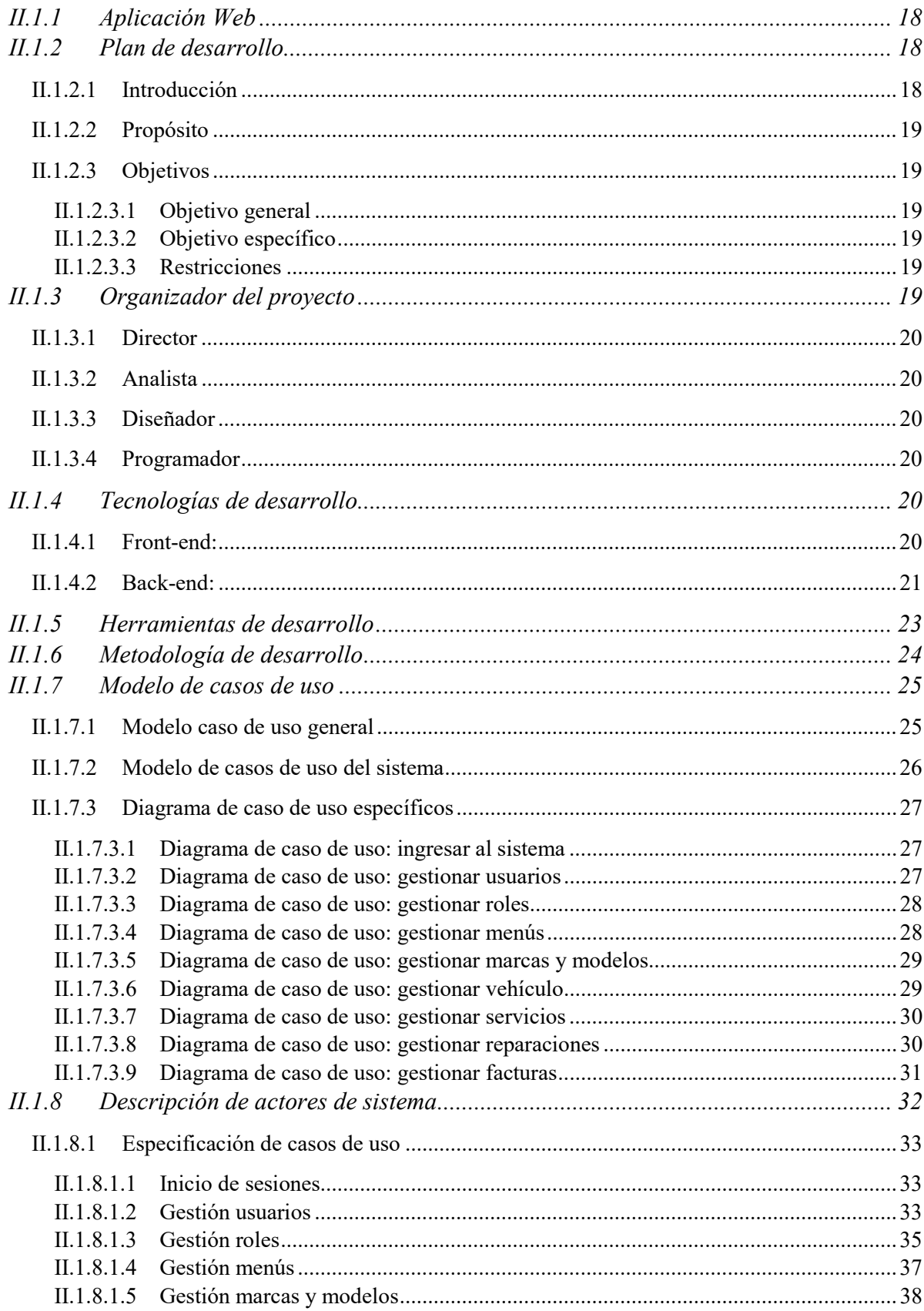

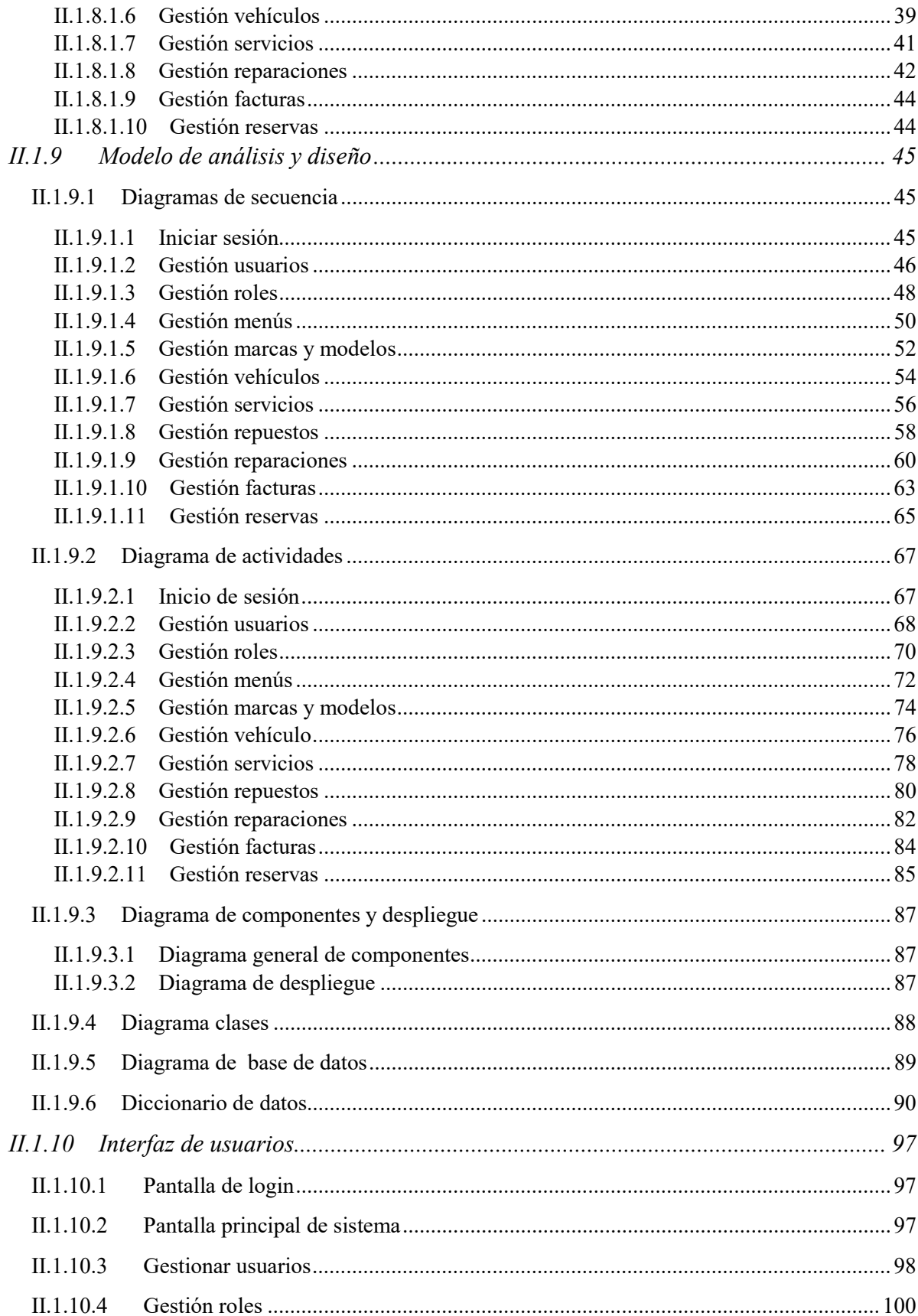

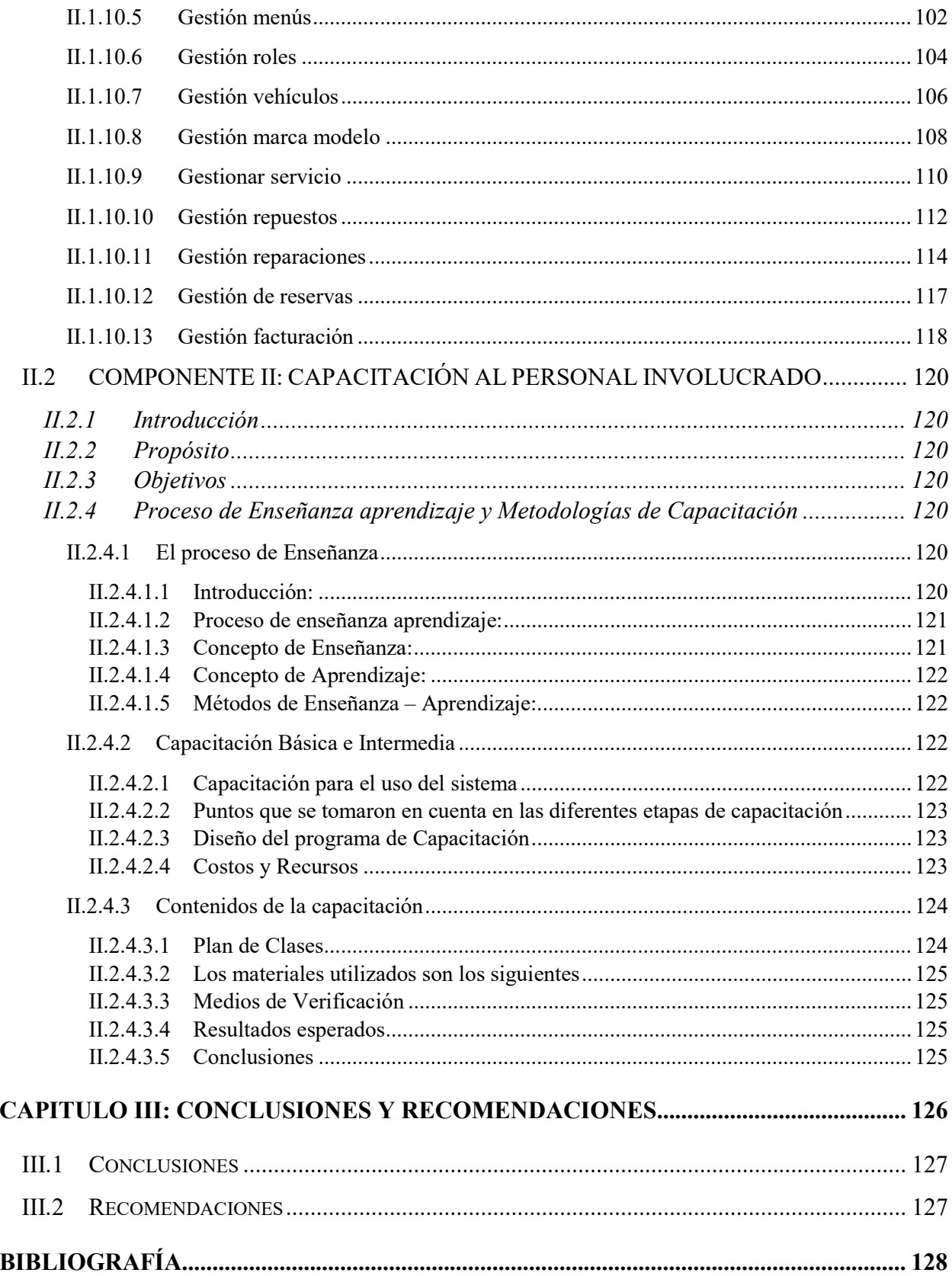

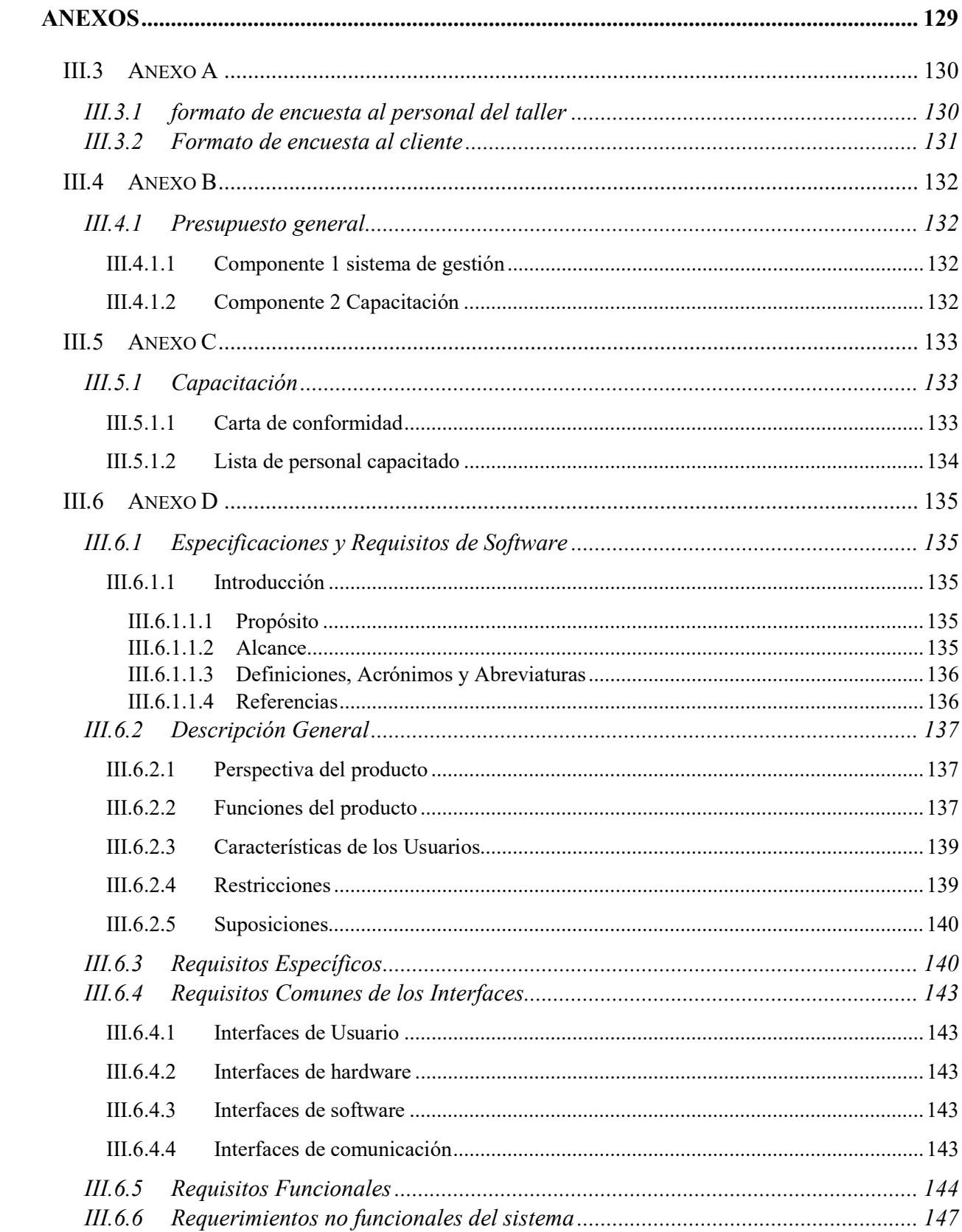

### ÍNDICE DE FIGURAS

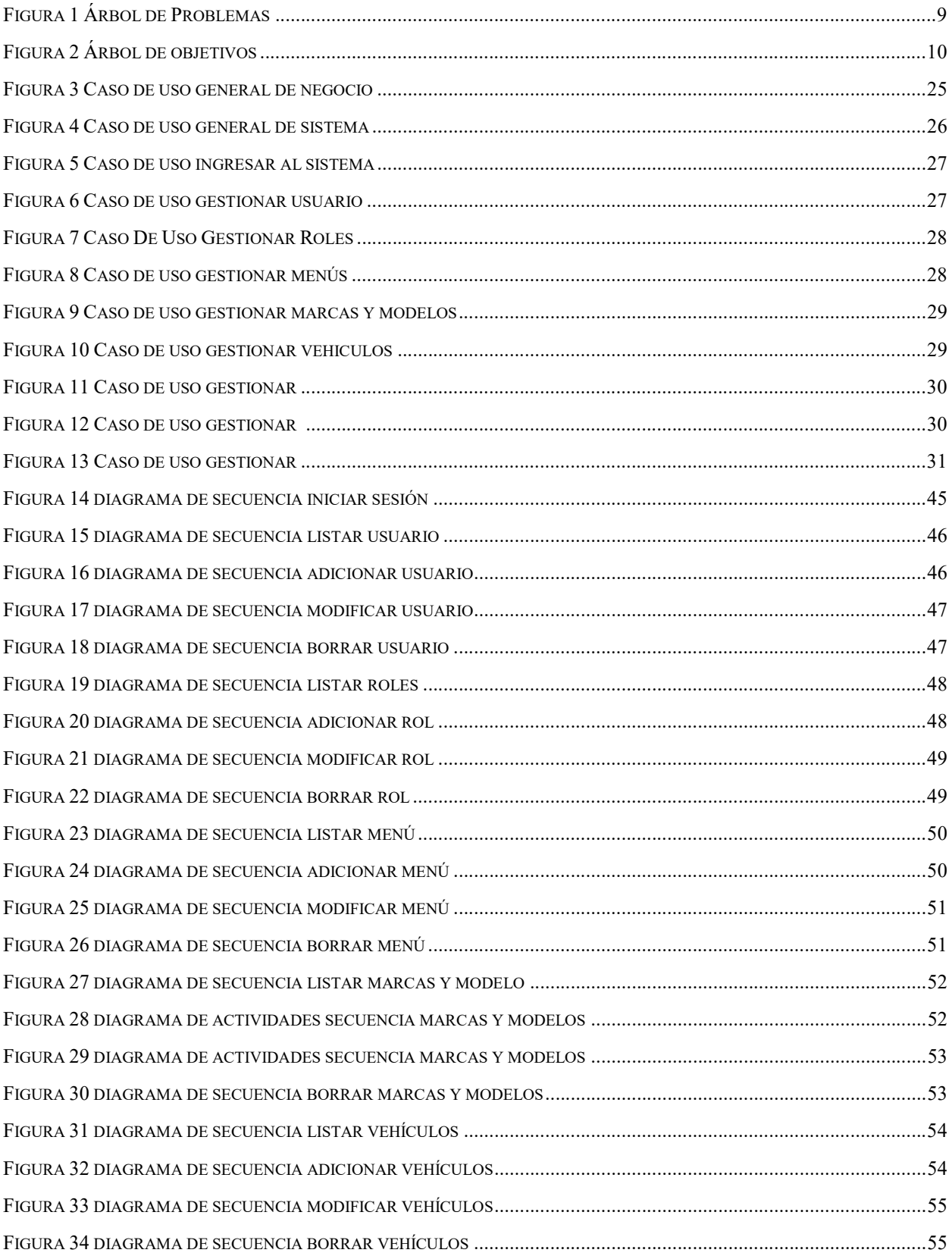

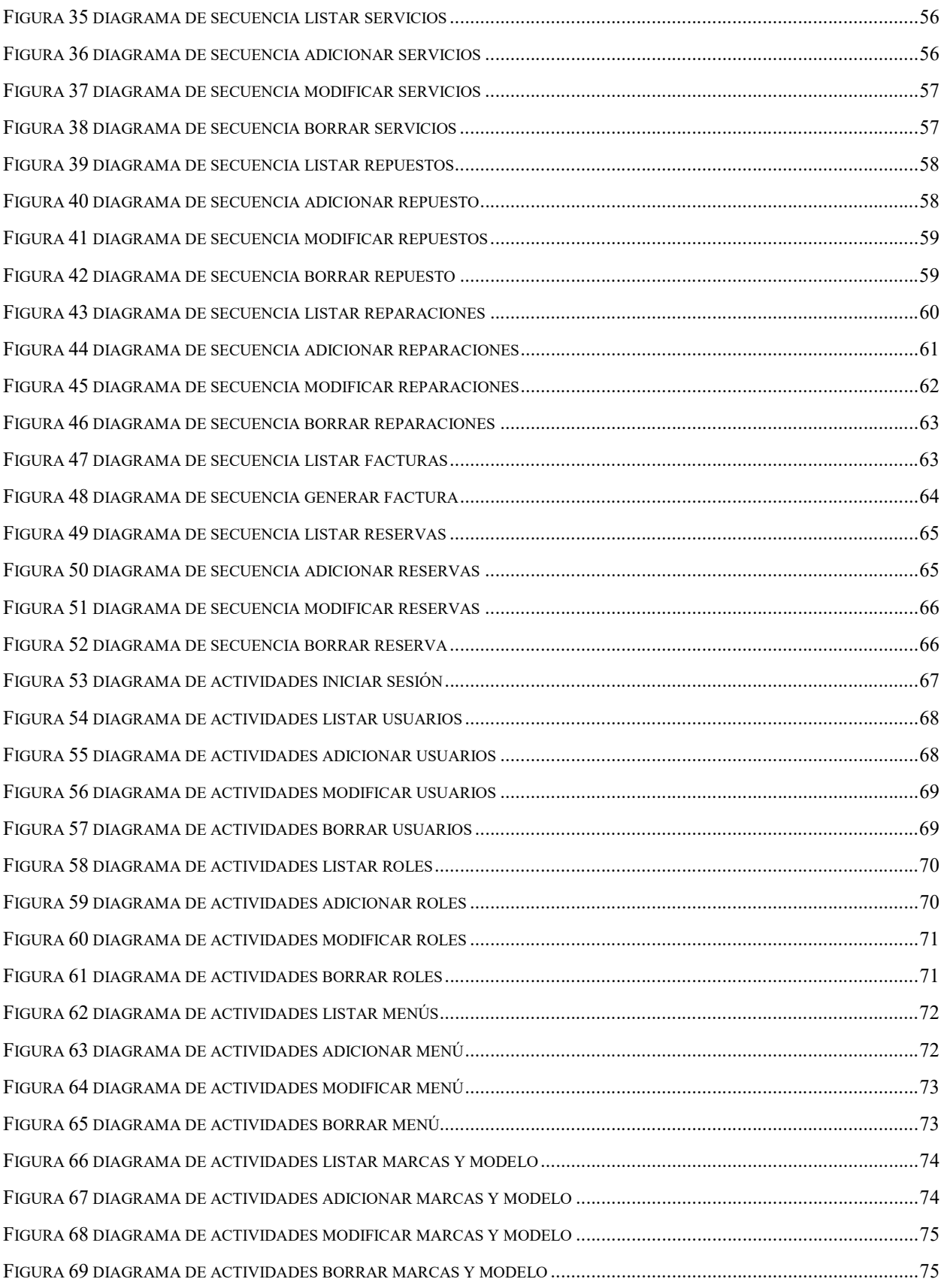

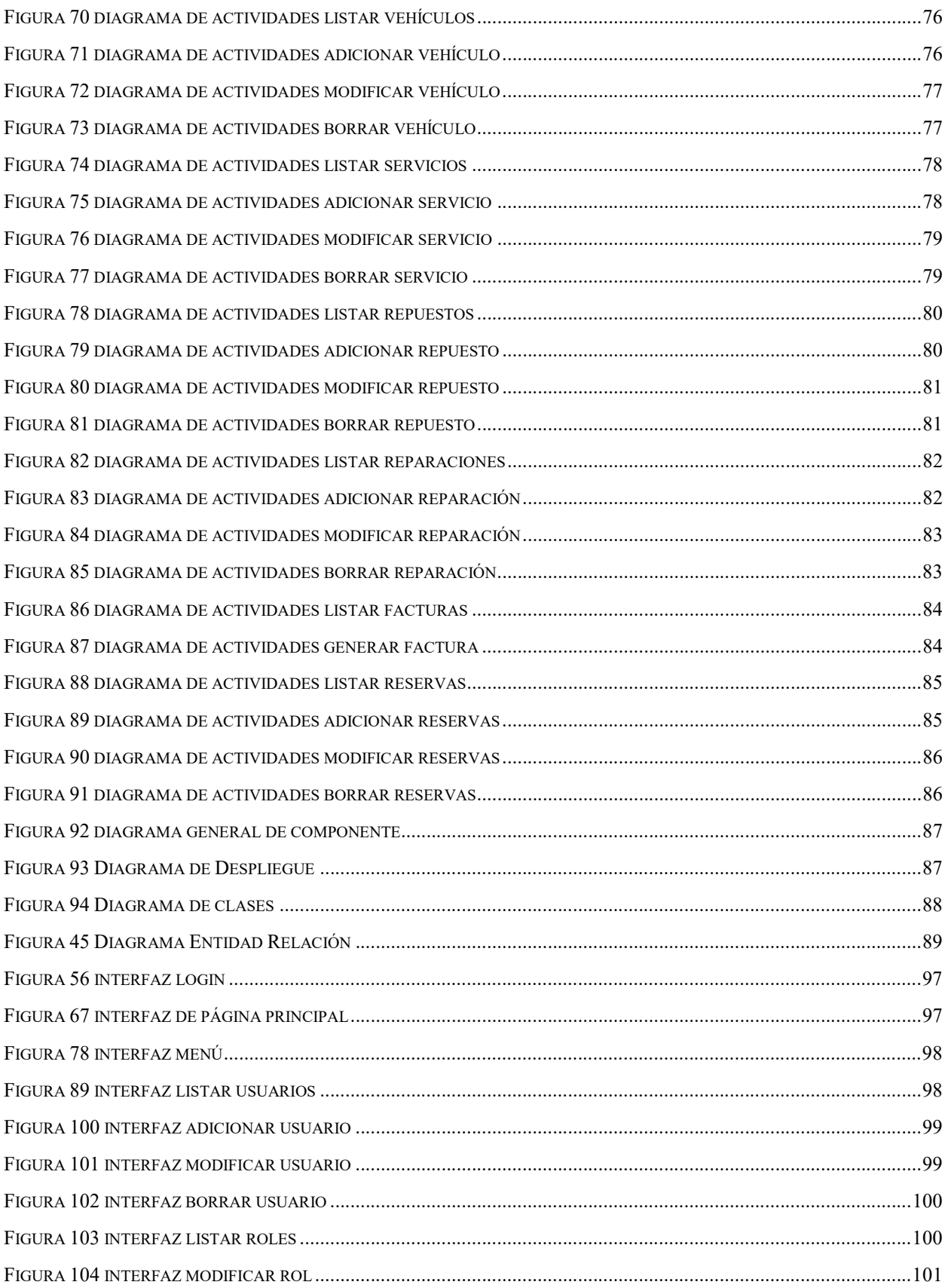

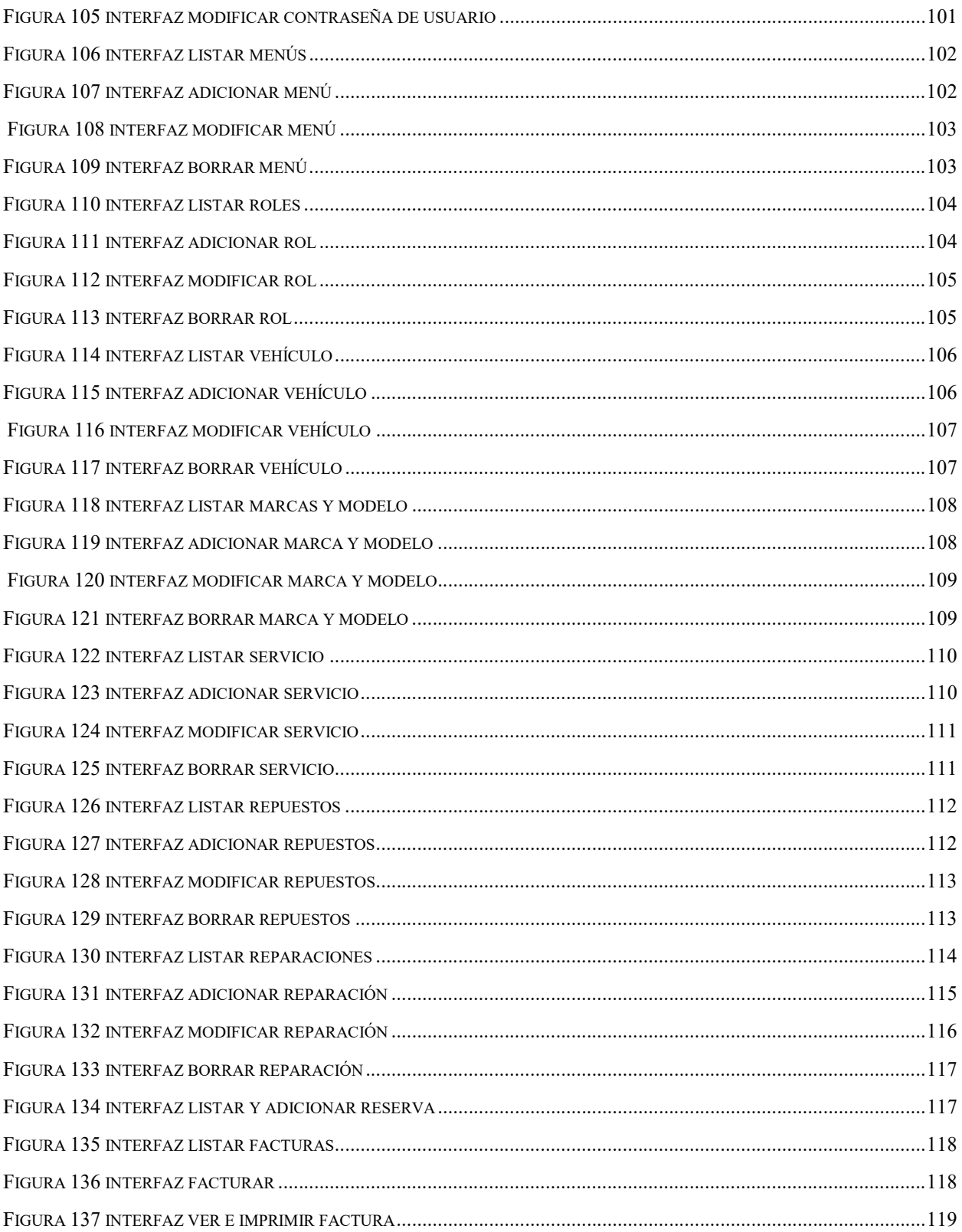

#### ÍNDICE DE TABLAS

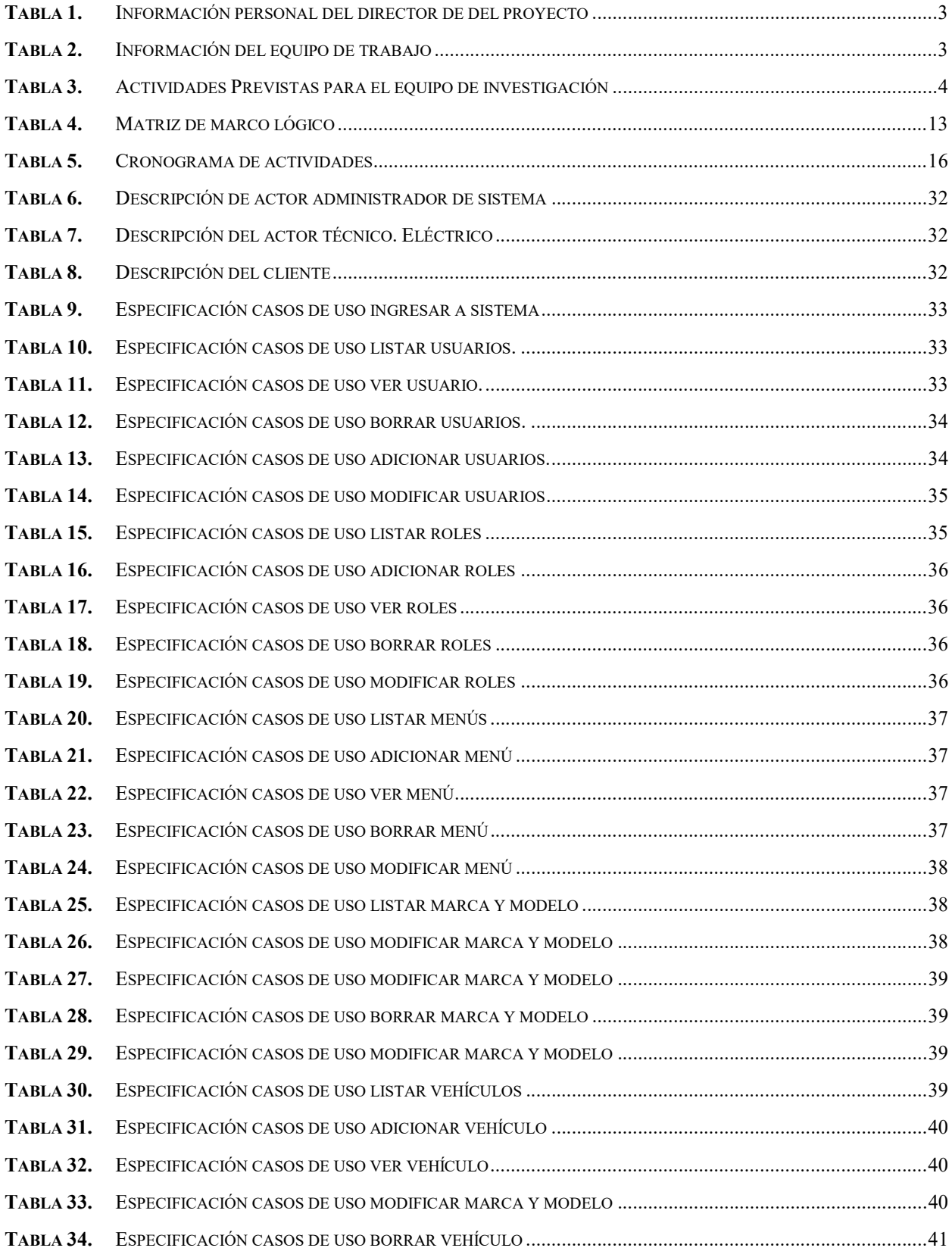

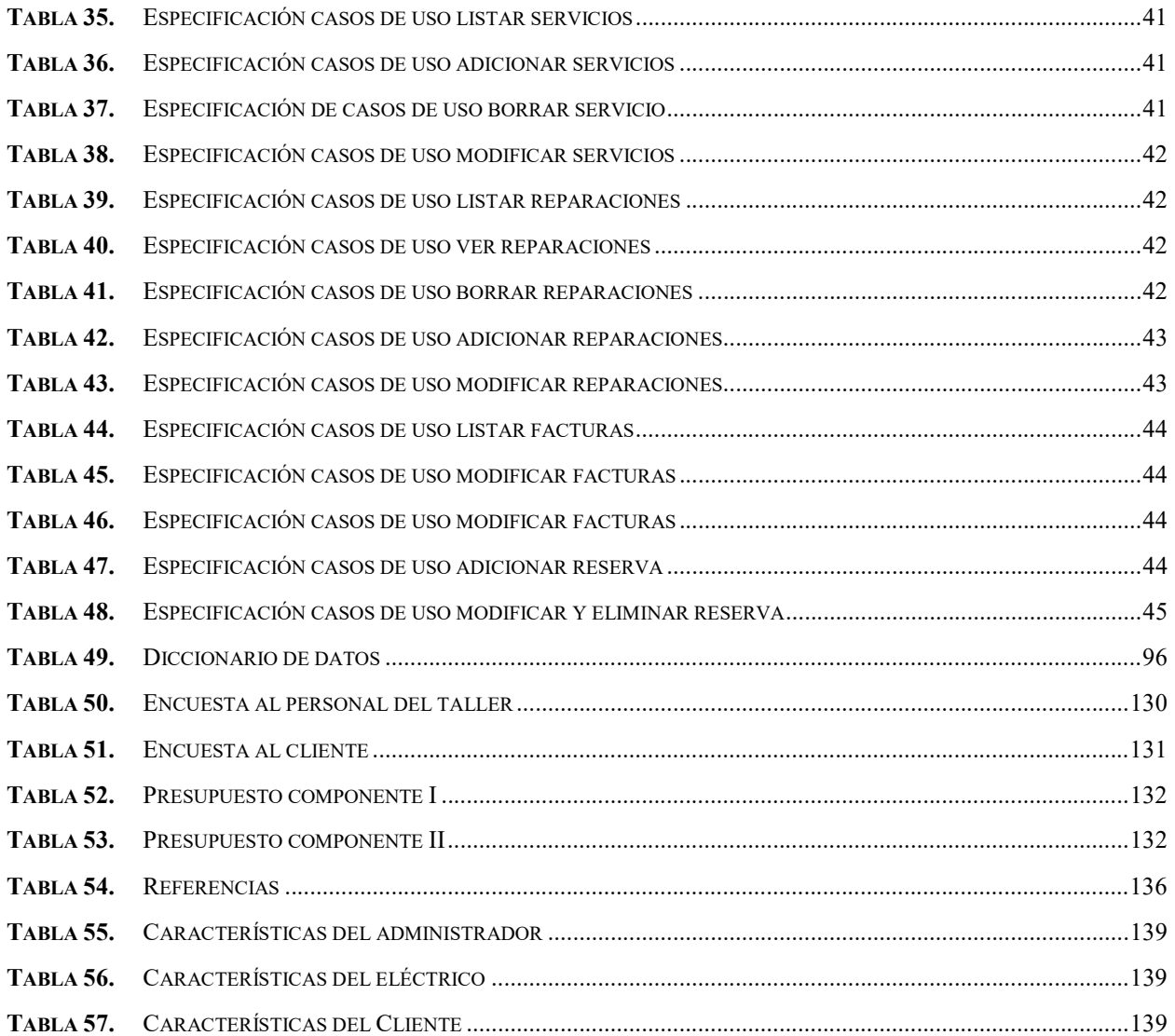